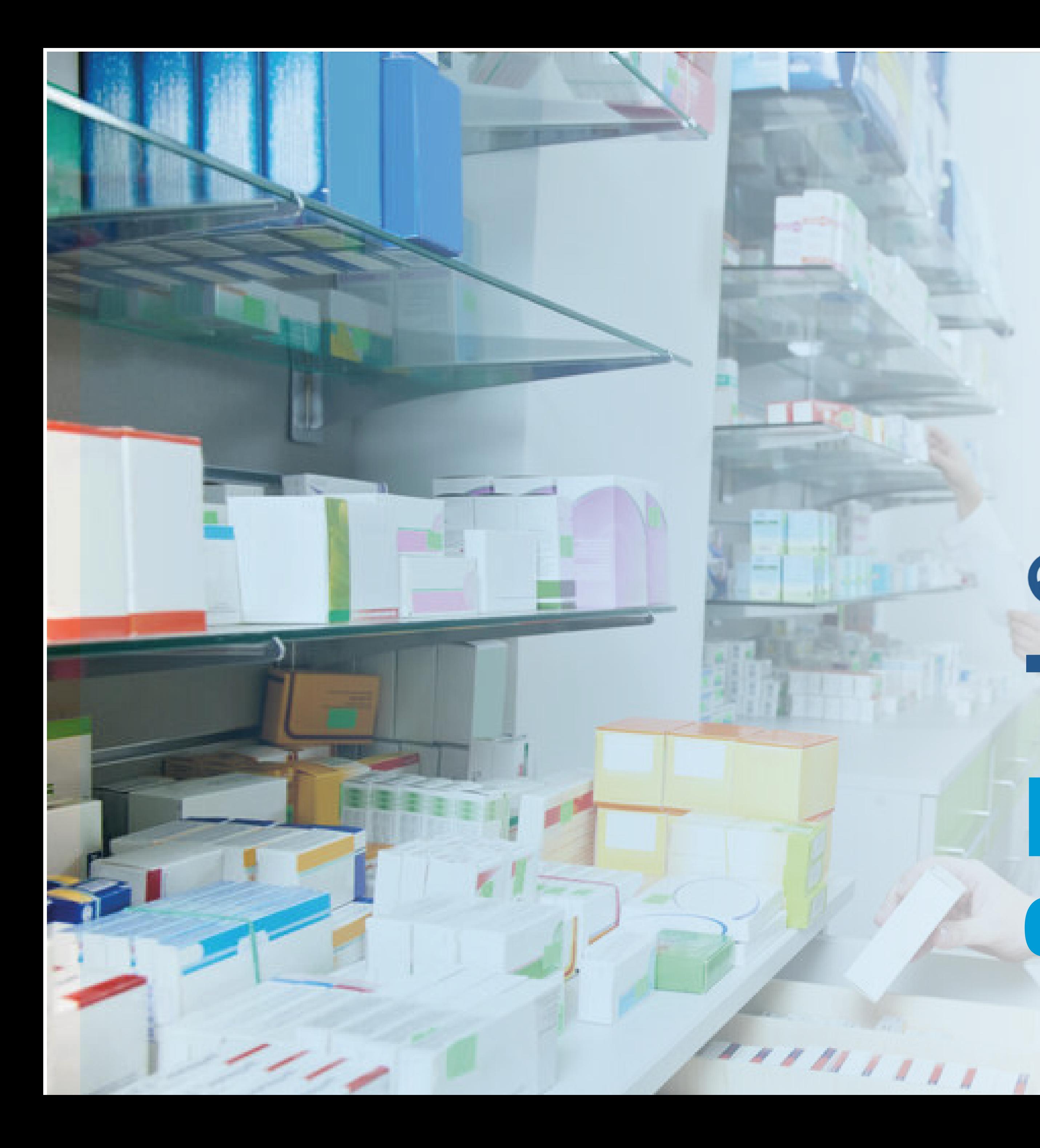

## eMOTION **HEALTHCARE SOFTWARE**

## **Farmacia externa**

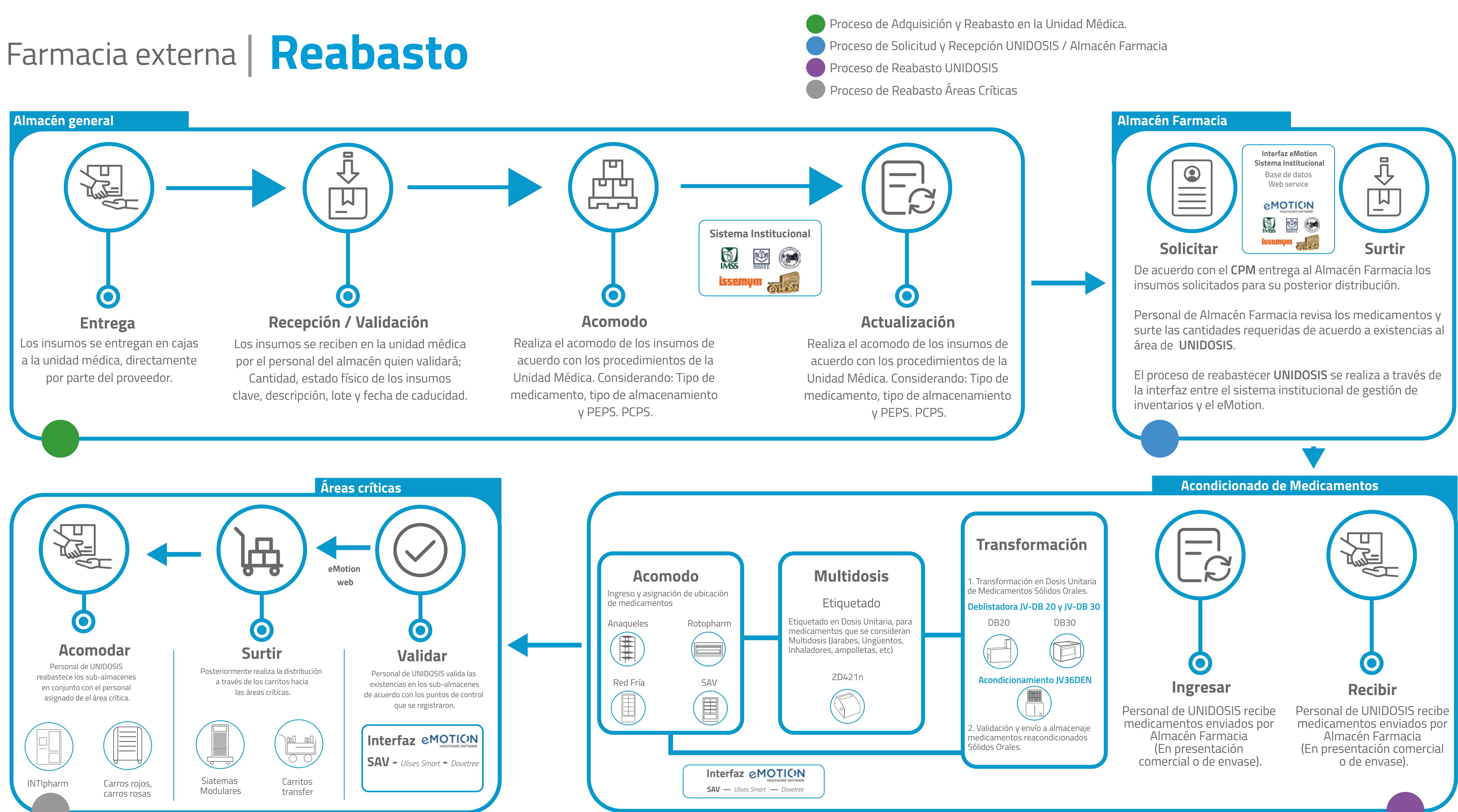

Proceso de Dispensación UNIDOSIS / Farmacia Externa

## **Farmacia externa | Dispensación UNIDOSIS / Farmación Médica eMotion / ECE**

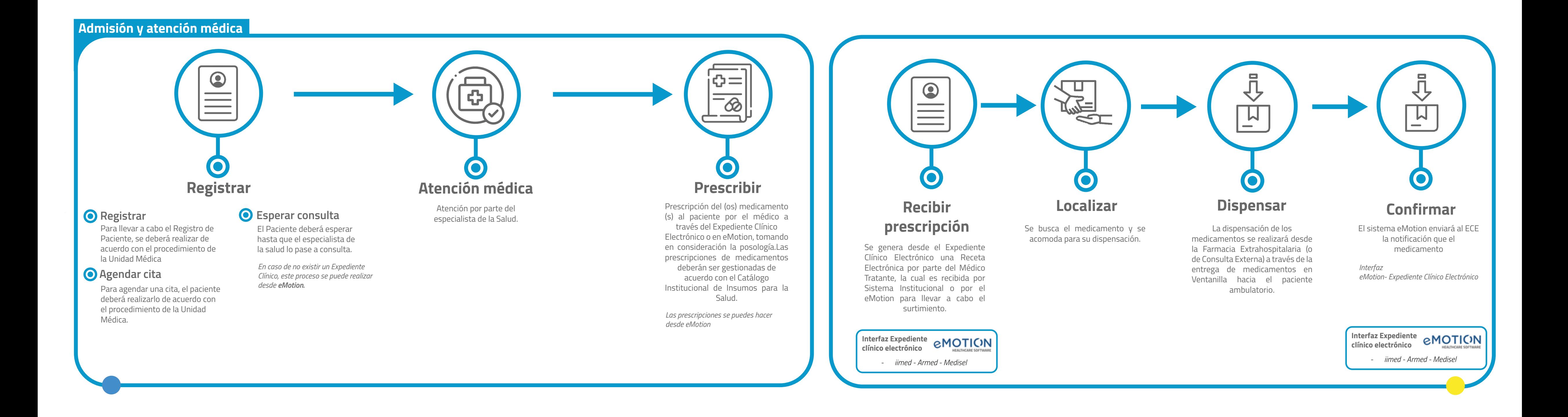